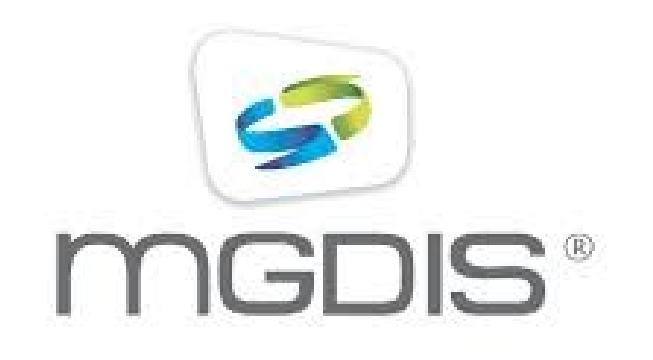

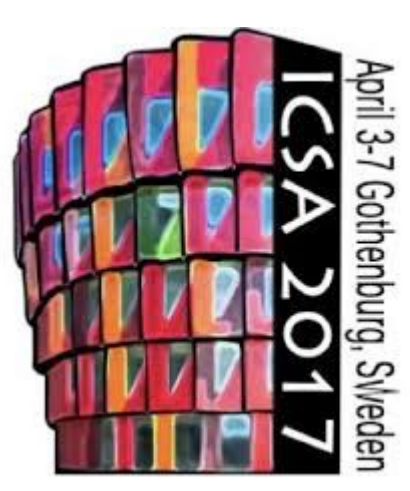

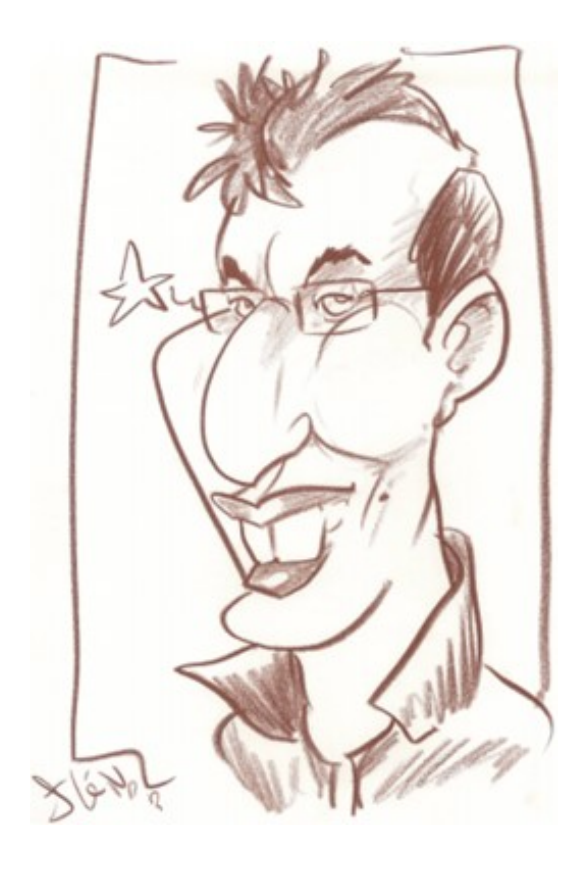

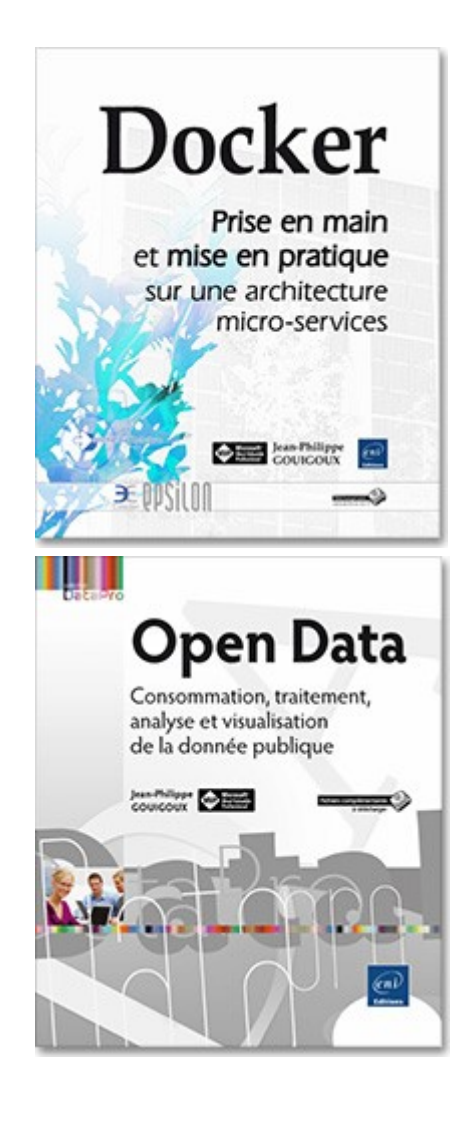

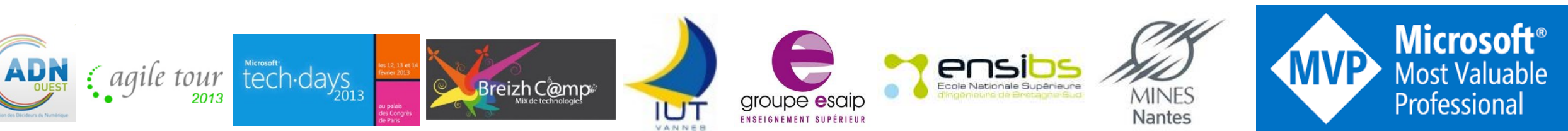

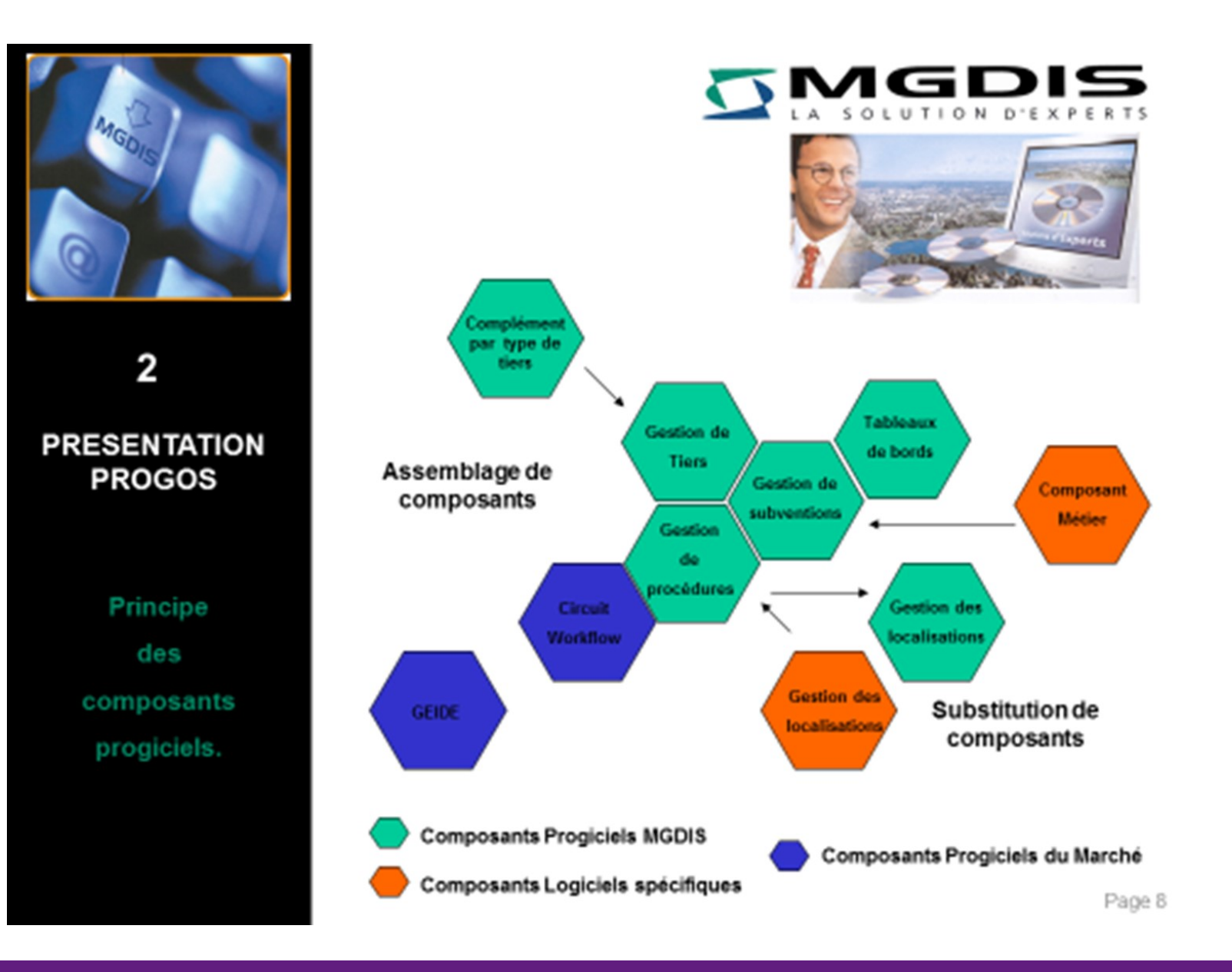

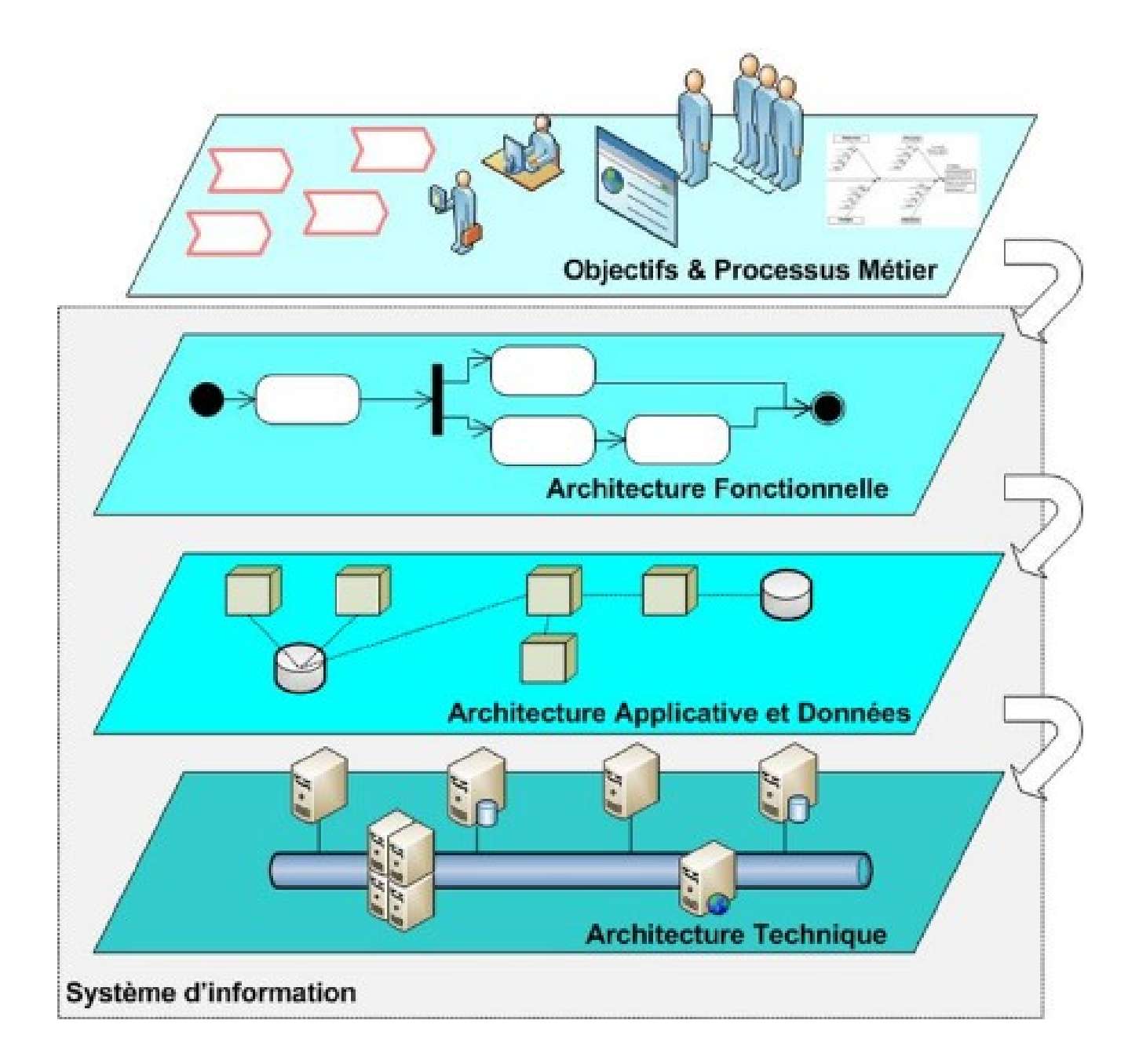

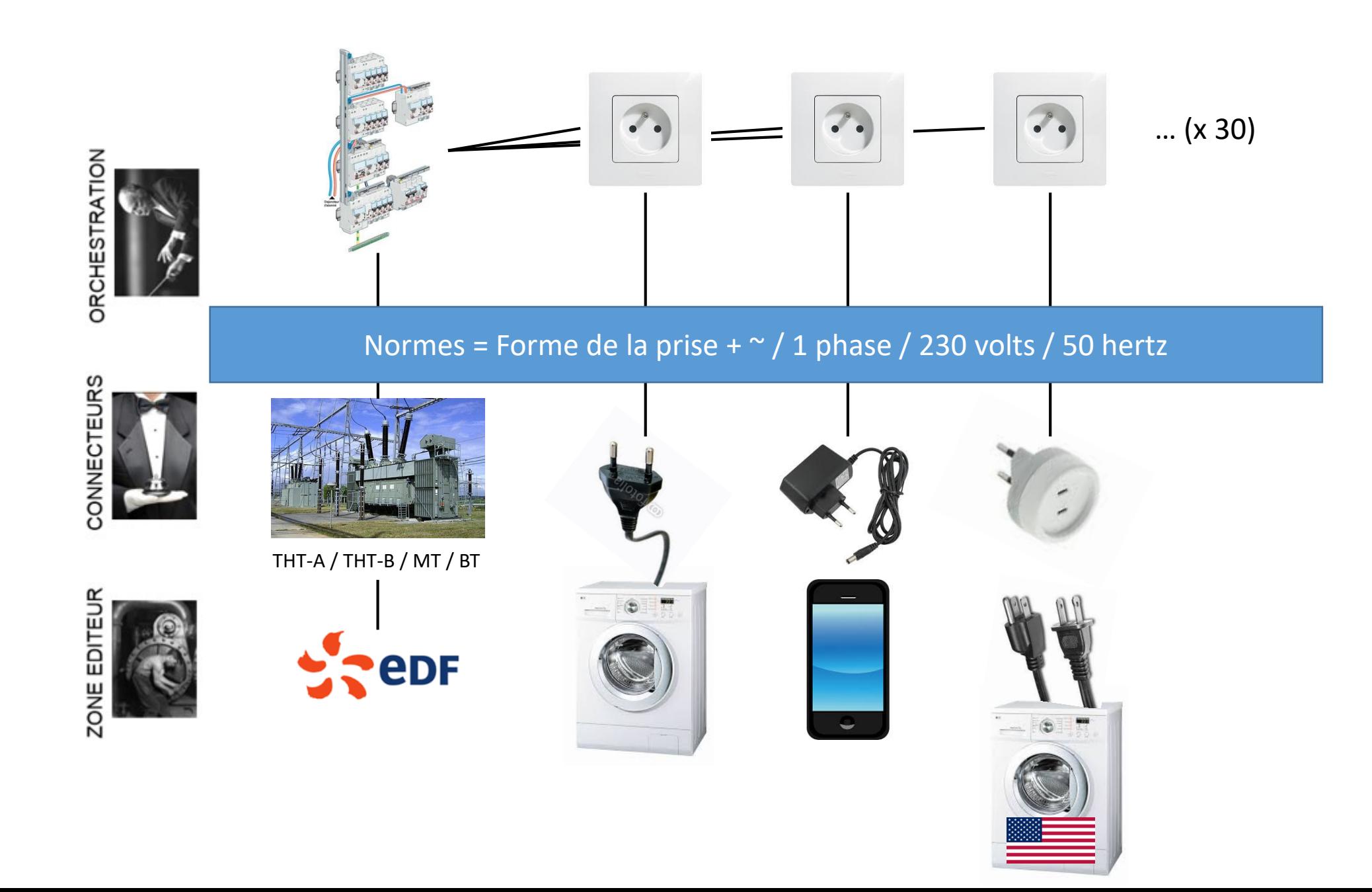

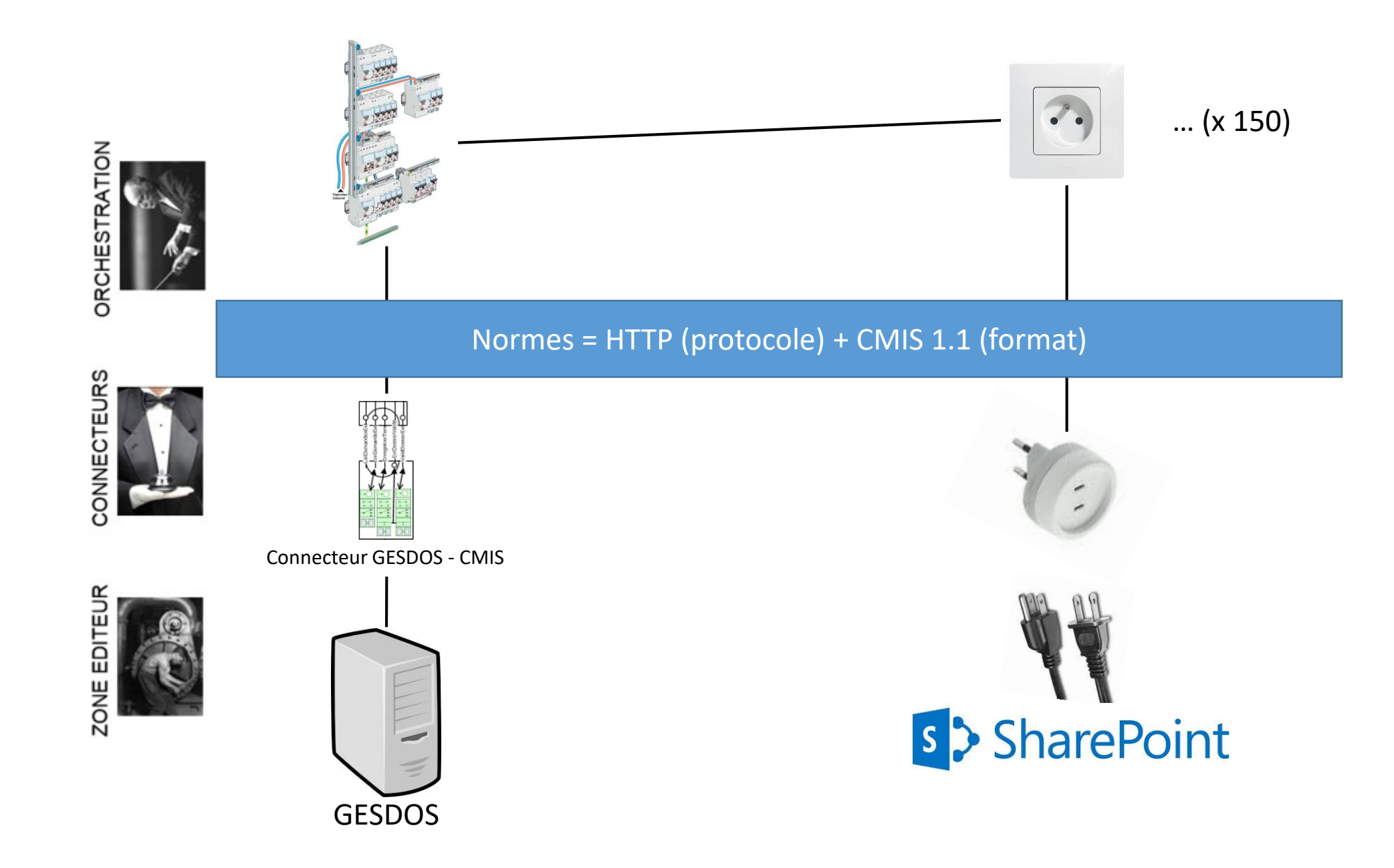

## Utilisation des contrats

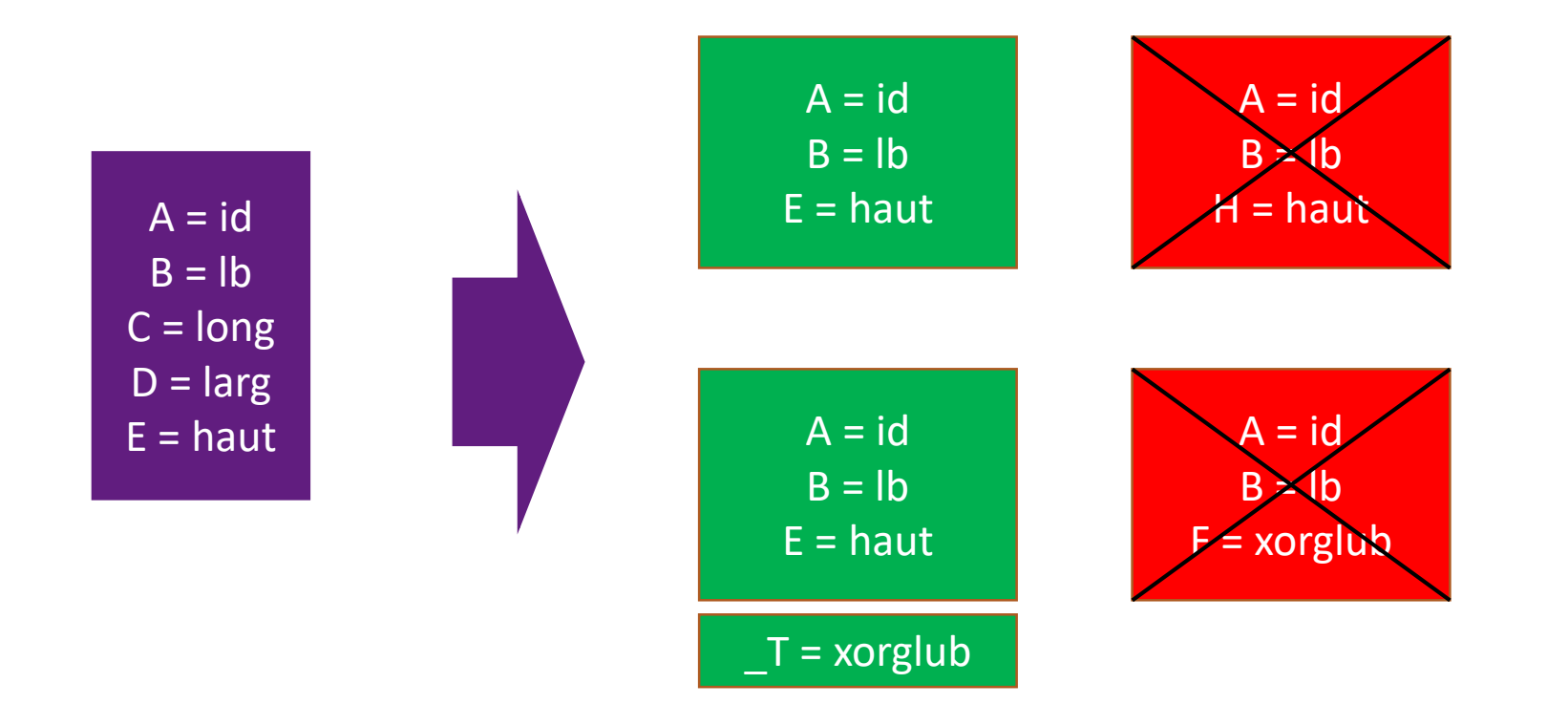

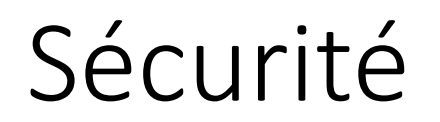

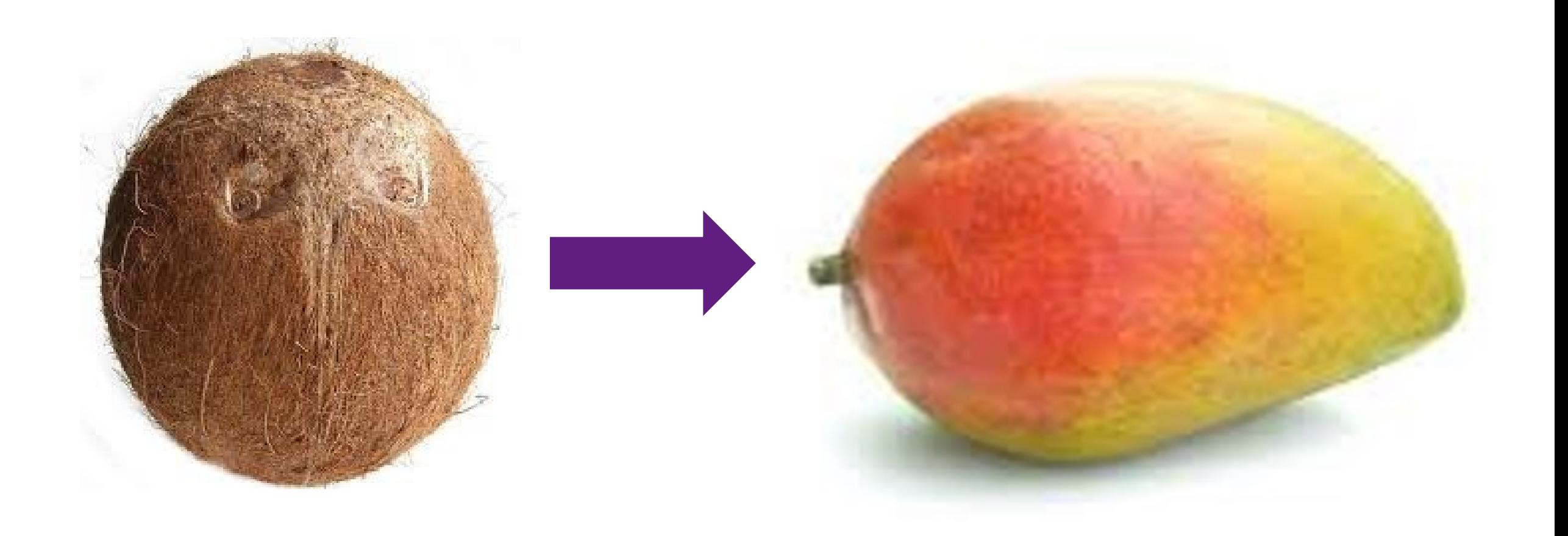

JSON

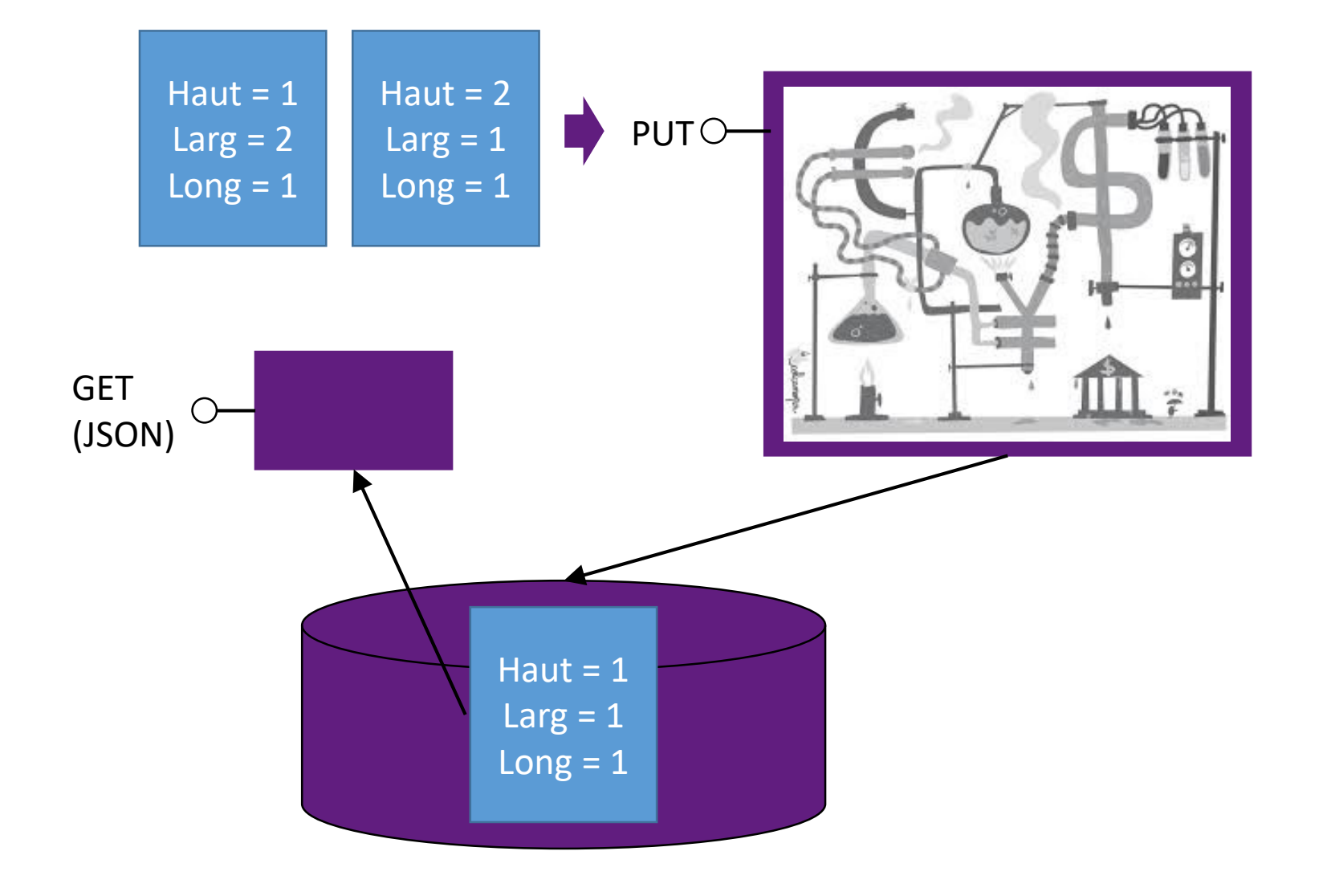

**JSONPatch** 

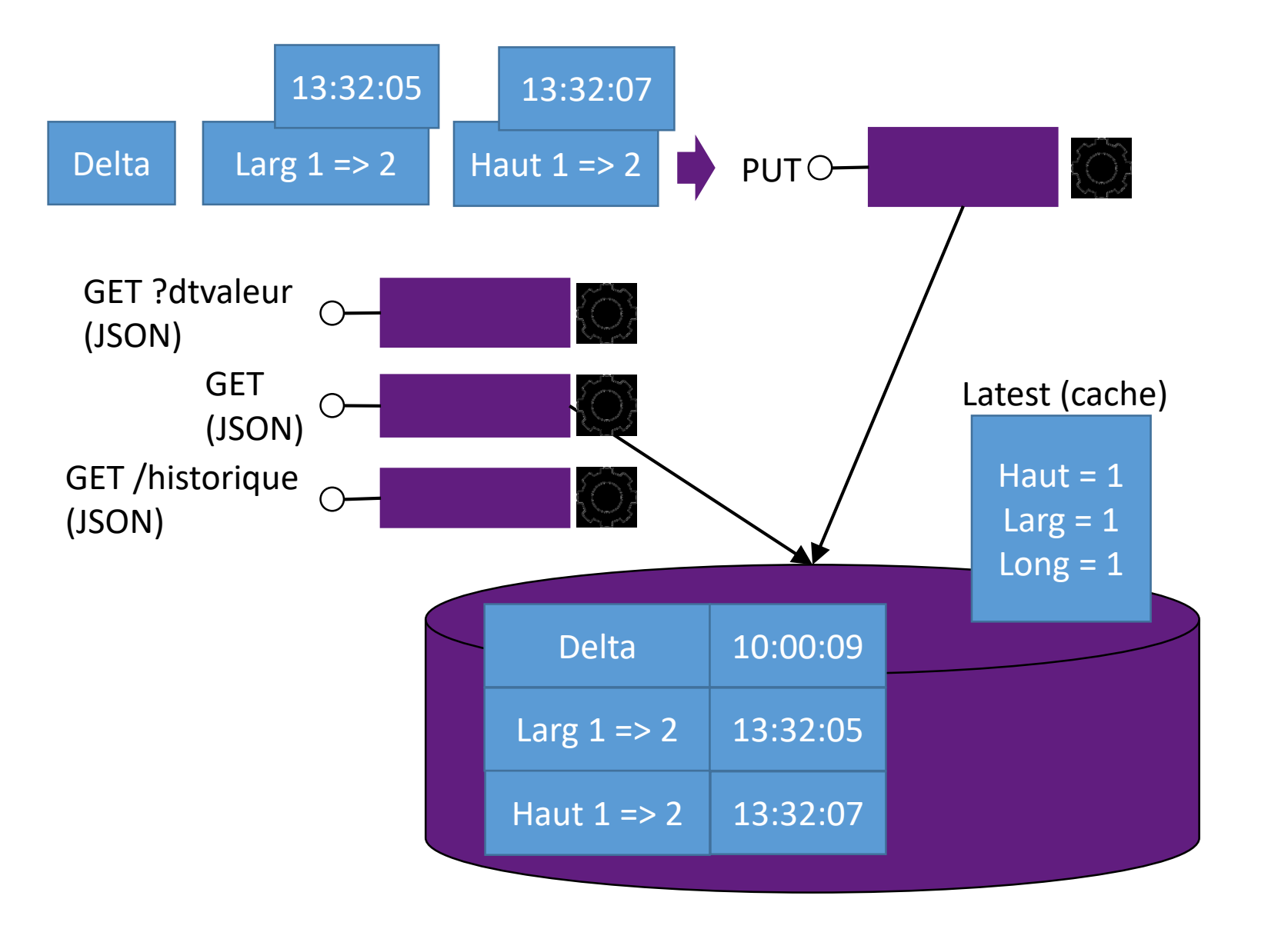

Verrous

UPDATE

**DELETE** 

## Business Activity Monitoring

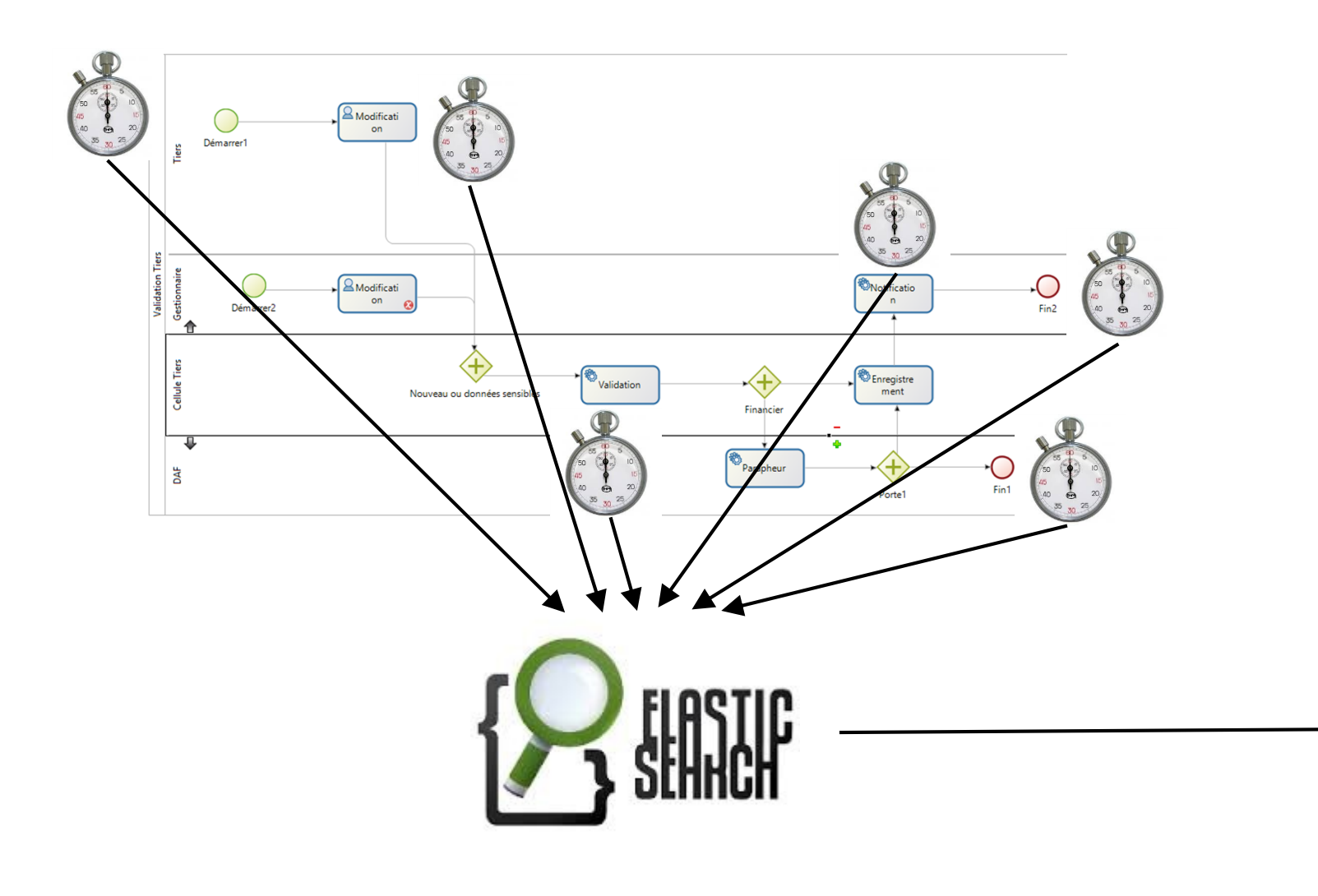

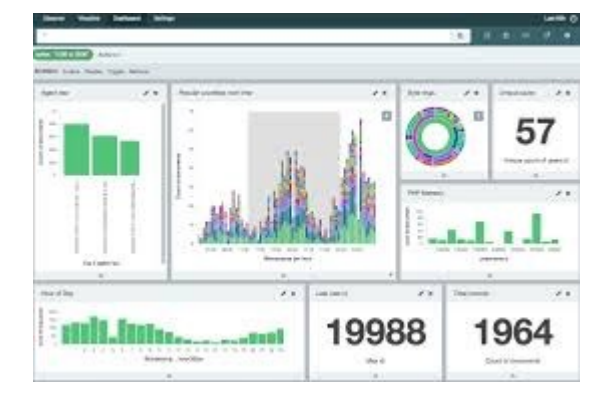

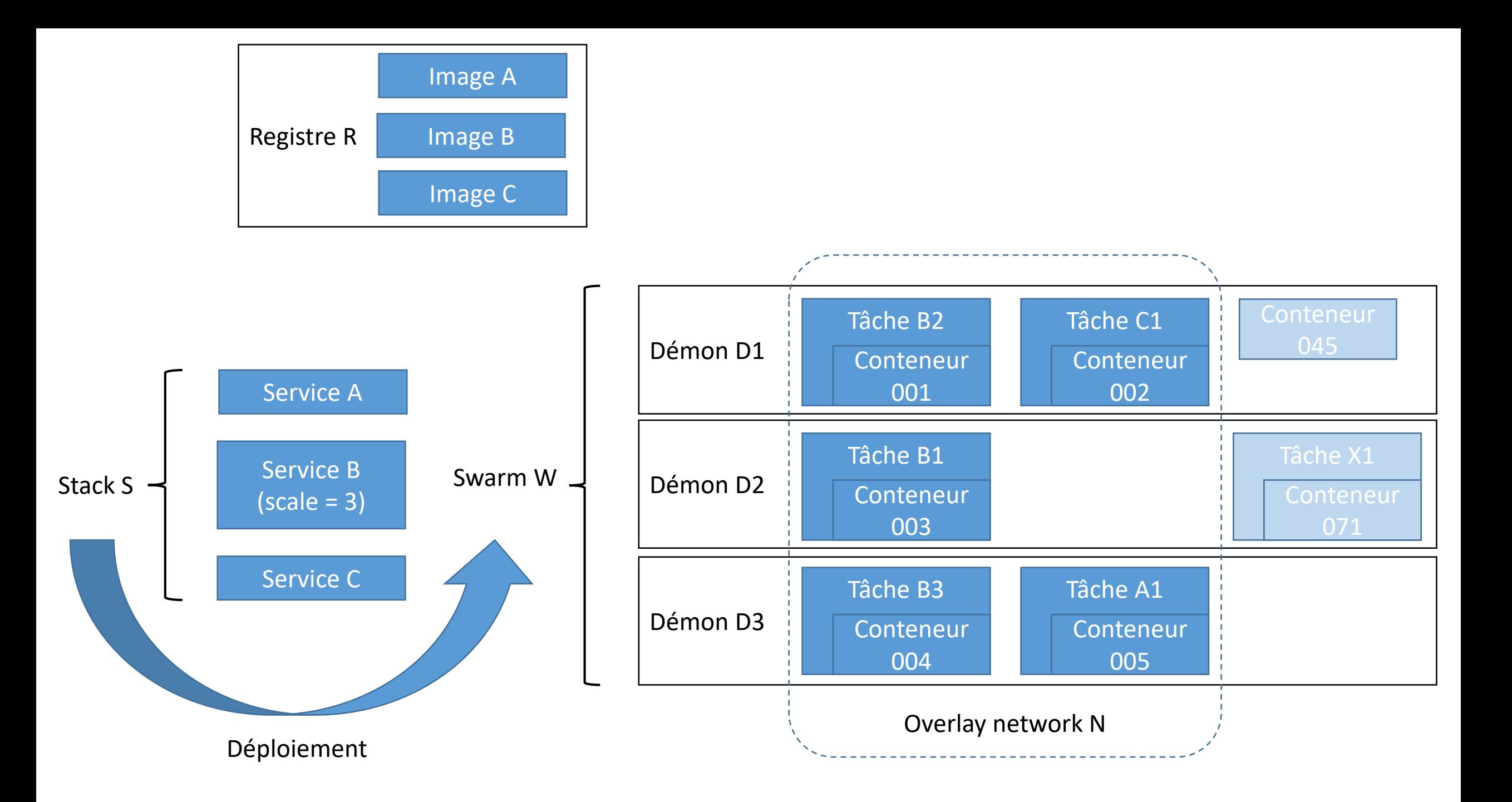

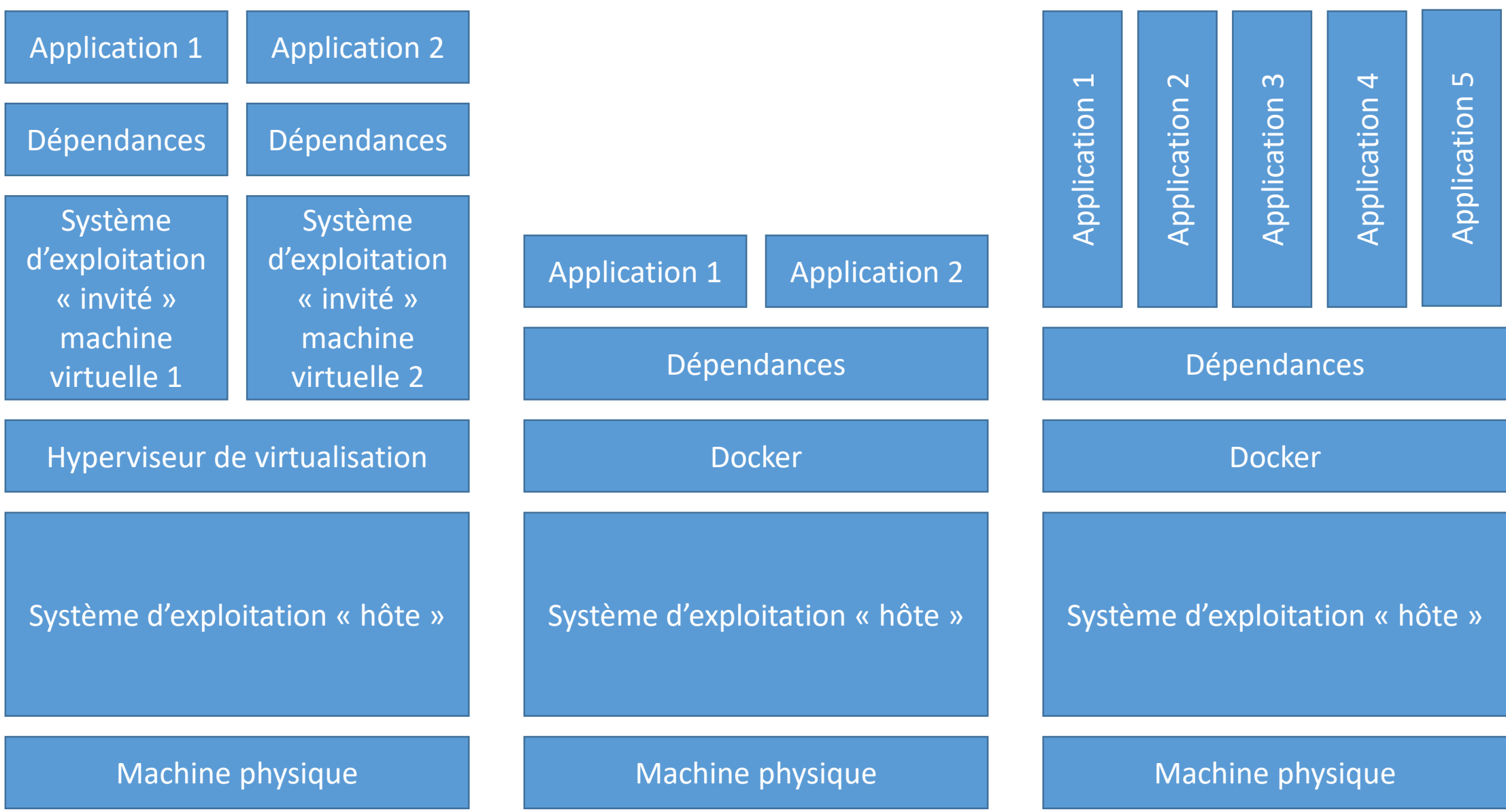